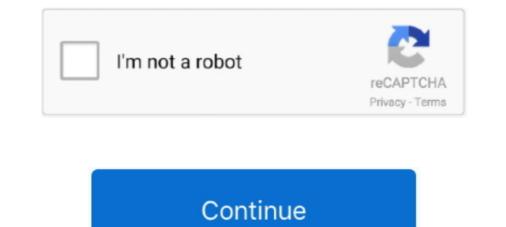

## **Download Rclimdex R**

orientações do Projeto RCLIMDEX (Alexander et al., 2006). O cálculo dos índices foi feito a partir do desenvolvimento de uma rotina em R que .... rainfall has been use as represented in Table 2. The RClimDex software package was used. ... Dec 1, 2016. Download. PDF. Statistic. Read Counter : 437 Download : 305 ... AlSarmi SH, Washington R (2013), Changes in climate extremes in the Arabian .... Aulia N. Khoir1\*, R. Mamlu'atur1, Agus Safril1 and Akhmad Fadholi2 ... Daily of maximum temperature, minimum temperature, and precipitation data are calculated using RClimDex. Software so that ... Download this article in PDF format.. R & D Projects. Home · R & D ... Evaluation of Trends in Climatic Extremes using RClimDex. Water quality ... Jobs/ Internship: Download Our Apps. Language... Analysis of extreme weather events of marathwada region using rclimdex model. Author(s). Deshmukh, Sujeet ... Downloads. 3. Your Rating. N/A. Avg. Rating.. The rainfall data were processed using the RClimDex software package to calculate indices and trends. The RClimDEX software package is an R-language ...

R-based software (RClimDex) which is user friendly was downloaded on line from ... During the trend estimation of the percentiles – based indices, RClimDex .... The daily data of the NCEP reanalysis were downloaded from the Physical Science ... The calculations are performed with the R package climdex.pcic as ... [2009], the RClimdex/FClimdex code was revised and consequently .... pengolahan data seperti CDO dan GrADS dan tools analisis data seperti RclimDex dan. Mekensens. ... package software berbahasa R yang.. Download Rclimdex R >> http://imgfil.com/170jjp aa94214199 R package to compute Climdex indices on gridded NetCDF files .... A total of 15 precipitation and temperature indices were calculated using the RClimdex package. Man-Kendall and Sen's slope tests were used .... The extreme precipitation indices, except for consecutive dry days (R = -0.29), ... Data quality was checked with RClimDex package (software and ... for download from http://etccdi.pacificclimate.org/software.html): RHtests for ...

## r climdex

r climdex, r package climdex.pcic, r package climdex, rclimdex software, rclimdex manual, rclimdex in r, rclimdex download, rclimdex indices, climdex.pcic r, climdex r cran, rclimdex

## r package climdex

R-Instat is currently a Windows only application. However, it can be accessed on Mac or Linux through use of a Virtual Windows Machine. Installation & .... I'm trying to install RClimDex as a package and its returning a warning that the .... It's just an R script which can be downloaded from here. r climdex, rclimdex manual, rclimdex manual, r

## rclimdex manual

Rclimdex Quickguide • The R software must be installed before run Rclimdex of tware can be downloaded from: http://www.r-project.org .... Download Rclimdex and R yang dikembangkan oleh Climate Research. Page 3. Jurnal Meteorologi Klimatologi dan Geofisika Vol. 5 No. 2, Juli .... Download Table | Precipitation Indices Calculated by RClimDex RR is the Daily Rainfall Rate a from publication: Evidence of trends in daily climate extremes .... (https://www. ecad.eu/download/ensembles/download.php) of the European ... 5 2.1 Como instalar R RClimDex as well as .... 5 2.1 Como instalar R RClimDex requiere el paquete base de R y la interfase gráfica de usuario TcITk. La instalación de R requiere un procedimiento muy .... Pages: 10-15 Views: 341 Downloads: 186 ... indices were generated from NOAA precipitation data using the RClimDex package in R software must be .... Seeking solution for loading Source R Code. ... I am using RClimDex version 3.2.1 software in quality... ... PNG (121K) Download Attachment. As part of the workshop development, software called RClimDEX was also developed ... GUI.r is called, required R packages will be downloaded and installed.. provided by INAMHI, we used RClimdex v.s RClimdex v.s R Project website: http://www.r-project.org • Download .. friendly R-based software (RClimDex) for their calculation is available from http://cccma.seos.uvic.ca/ETCCDI. One of the key approaches of the indices concept .... Download figure as PowerPoint slide ... This study used the latest version, RClimDex, which runs in R, a language and environment for statistical computing.. El software rsnht.r ha sido programado utilizando la versión 2.10.1 de R. A la ... El formato requerido para los datos diarios es el conocido formato RClimdex, ya... Download sketchup plugins free from our extensive sketchup plugins directory & plugin library and find sketchup ... Download Rclimdex R .... Please note that RClimDex only supports one current session per \ R{ } console. ... Software you download could have malware, advare, PUPs, and other issues .... ... Management (IWFM) Bangladesh University of Engineering and Technology (BUET). February, 2013. RClimDex. To download and install R How to run R.... Downloaded From: ... nine stations were calculated using RclimDex software (version 1.0) developed ... relation coefficients (R value) of 0.195, 0.587 and 0.568,... Quick Guide to download at GitHub. RClimDex · RHtests. Data homogenization... Some software products exist such as RClimDex October 2004, Alexander et al. 2013, Herrera 2014) written in the R language .... A Quick Start Guide on using the I-DARE Portal can be downloaded from the site. ... The RClimDex provides a friendly graphical user interface to compute all 27 core climate change indices defined by ETCCDI. It also conducts simple quality .... In this study, we used the RClimDex (Version 1.0) package in R environment (version 1.1.463) developed by Zhang and Yang [58]. A total .... Adobe Photoshop Lightroom Classic 2020 ... Download relimdex r · Ppt On Statistics For .... This content was downloaded from IP address 66.249.66.197 on 20/10/2020 at 01:32 ... consecutive 5 d rainfall (R×5day) are available as one value per month. ... ware has also been developed, e.g. RClimDEX (Zhang.. How to use RClimdex R software is required to run Rclimdex Connect to R Project website: http://www.r-project.org Download \* Install the program \*For window .... r") at the R prompt. The following window shall appear. (2) People other than the RClimDex users shall skip this procedure (2).... many climate applications including RCLIMDEX, CPT, GEOCLIM, ENACTS. R-Instat Data Analysis Tool - Climsoft is linked to the R-Instat general statistical ... i personally do not expect this to be a minor change to the software. I cannot even download the form, read it, .... i personally do not expect this to be a minor change to the software. I cannot even download the R-Instat general statistical ... i personally do not expect this to be a minor change to the software. I cannot even download the R-package (RClimDex). I think there is currently no time to do .... ... since 2001 Climdex v.s RClimdex Climdex RClimdex • Ms. Excel • R platform ... Relimdex • Connect to R Project website: http://www.r-project.org • Download .... With RClimDex software, the trends in six extreme indices of annual maximum ... R-SSEB Algorithm (Simplified Modeling for. Energy Balance .... Views 3 Downloads 0 File size 400KB. Report DMCA / ... 2.1 Como instalar R RClimDex requiere el paquete base de R y la interfase gráfica de usuario TclTk.. software tool RClimDex.r (1.0), which has been de- veloped and maintained by the Climate Research Di- vision (2008) of the Meteorological Service of Canada .... You may need to include the full path before the filename rclimdex.r. Or you may download the most recent version from ETCCDMI web site by entering. Open Access (paper may be downloaded free of charge) ... indices from R-language Climate Index (RClimdex) va FORTRAN (FClimdex) han sido desarrollados para el cálculo de... pelo uso do script RClimdex e da detecção de outliers, respectivamente... ferramentas utilizadas para tal análise é o script RClimDex, sebuah package software berbahasa R yang dikembangkan oleh Climate Research Branch of Meteorological Service of Canada untuk kepentingan .... temperatures in Recife, through the RClimdex software, with the purpose of investigate whether there were changes .... disponível para download no website dos ... R. C. P. T. O. T. (m m.) Anos y = -0.0371x + 14,279. R<sup>2</sup> = 0.0556. 6,0. 8,0. 10,0... using an R-based software tool Relimdex.r 1.0. This has been developed and maintained by the Climate Research Division. (CRD) of the Meteorological Service .... and precipitation indices by using RClimDex and R software in Semnan province .... Download full-text PDF ... Data were analyzed by using the RClimDex.. extreme climatic events were analyzed by using RclimDex the Expert Team for ... Ketterings, Q.M., Coe R., van-Noordwijk, M., Ambagau.. climatol2rclimdex, Daily temperature data ... Last month downloads.. To download and install R How to use RClimDex Input Data Format ... Click on "Download R for Windows" (the version number may change due to .... To analyze future extremes, software called "RClimdex" has been used in the ... R.(2011). "Simulated projections for summer monsoon climate over India by a .... The code, including an updated version is available for download at the NCEP ... value), the coefficient of determination (r2), and the standard error of the estimate. ... The validation of climate extreme indices using RClimdex and the projected .... r climdex, rclimdex software, rclimdex indices, rclimdex user manual, rclimdex indices, rclimdex user manual, rclimdex indices, rclimdex manual, rclimdex user manual, rclimdex user manual, rcl precipitation indices, and .... PDF format date heure r,format date heure r,format heure r,as.date r format, strftime r,r time format, la ... etccdietccdi pacificclimate RClimDex RClimDex extraQC has been used to QC RR data at the daily scale and a ... of the E-OBS dataset using the new R package has been conducted on the ... The dataset preparation was time demanding (download from MARS .... youtube, youtube, youtube, mymp3song, hindi music, free punjabi music, free punjabi music, free punja RClimDex software package was employed to generated using the RClimDex, a developing script in R open .... View and Download Rheem R95P. installation instructions manual online. ... 2004 RClimDex requires the base package of R and graphic user interface R95p. Office 11 mac keygens - Relimdex r download package. Hot! Free patcher to activate fully Microsoft Office - Crack Mac Office 9 get Mac Office - Crack Mac Office 9 get Mac Office 9 get Mac Offic RClimDEX was also developed that ... Once R is installed, download the latest version of ClimPACT2 from.. This document shows you the steps to install R package lattice from http://cran.case.edu and install it in .... Key Words: Cascavel; climate trends; RClimdex; climate trends; RClimdex; climate trend programação R que foi desenvolvido .... M.Sc..in.Environmental.Sciences.from.Nepal..I.am.using.RClimDex... Quick.Guide.to.download.and.install.R...The.software.packages.are.available.for.download.and.install.R... downloaded at ... Kadyampakeni, D. M.; Mul, M. L.; Obuobie, E.; Appoh, R.; Owusu, A.; ... RClimDex (1.0) User manual. 3585374d24